# **\*\*\* South East Optometry Commissioning Team May 2021 Newsletter \*\*\***

#### **SEOCT 02/21**

#### **Dear Colleagues,**

Welcome to the May 2021 edition of the Optometry Team's quarterly newsletter. Our newsletters are aimed at providing you with updates from our Clinical Advisers, news from NHS England's Optical Services Commissioning Team and information from the South East Optometry Commissioning Team to help signpost you to topical areas of work.

## **Optical Services Commissioning Team**

#### **Special School Eye Care Service**

Richard Everitt, Senior Programme Lead, Optical Services Commissioning is leading on the Special School Eye Care Service. Significant progress has been made on this project/roll out. A video has been produced for clinicians: [NHS Special School Eye Care Service -](https://vimeo.com/477240152/23400a866a) Clinicians (vimeo.com)

Whilst the roll out hasn't yet reached the South East, when it does, the Special School Eye Service will be looking to engage performers to put their names forward.

#### **Sight Test Fees**

The GOS sight test fee will increase from £21.31 to £21.71, while the continuing education and training payment will increase to £584. The grant to supervisors of pre-registration trainees will increase to £3762.

#### **Patients Signatures**

The suspension of the requirement for patient signatures on GOS forms has been extended until 30 June 2021:

*"The Secretary of State for Health and Social Care has approved an extension to an existing temporary measure in England to help limit the transmission of coronavirus (COVID-19) by suspending the need for patients to sign prescription, dental and ophthalmic forms. The suspension was initially for a period of 5 months up to 31 March 2021 and is now extended for a further 3 months until 30 June 2021. This will be kept under review and may be extended."* 

#### **Update from the South East Optometry Commissioning Team**

#### **DSP Toolkit**

One of the requirements for an NHSmail account is to have completed the DSP toolkit. Whilst this has been waivered until 30 June 2021, you should be mindful of the need to complete the toolkit declaration by the end of June 2021. You can access the toolkit through QiO: [Quality in Optometry -](https://www.qualityinoptometry.co.uk/) [Welcome](https://www.qualityinoptometry.co.uk/)

If you require further help completing this form please email[: nhsbsa.paos-support@nhs.net](mailto:nhsbsa.paos-support@nhs.net)

## **Online GOS Claiming**

PCSE report that 88% of GOS claims are now made online and are submitted by 83% of contractors. The migration by contractors to electronic claim submission is very positive. Any contractor who has yet to migrate to electronic submissions will receive full support from PCSE: Ophthalmic Payments - [Primary Care Support England](https://pcse.england.nhs.uk/services/ophthalmic-payments/)

There's a series of You Tube videos that walkthrough submitting different types of GOS forms via PCSE Online: [Katrina Explains PCSE Online for Ophthalmic Payments -](https://www.youtube.com/playlist?list=PLeq8Ar-XhC90-u56RxZODVJ1HEpTozMk6) YouTube

## **Non-tolerance Claims**

For non-tolerance or 2nd pairs that are authorised by NHSEI, contractors need to retain evidence in the clinical record that authorisation has been provided to issue a second voucher, but there is nothing to capture on the electronic GOS claim form itself.

## **Information on supporting clinically extremely vulnerable staff**

The government has now confirmed that, from 1 April 2021, shielding advice will be paused nationally. This reflects falling infection rates and advice from the Chief Medical Officer. The Shielded Patient List will continue to be kept current in case of a future need. In summary, the new advice from the 1 April is to continue to work from home where possible and if individuals cannot work from home, employers should undertake a comprehensive, individual, workplace risk assessment reflecting the current working context (i.e. improved testing, vaccination and relationship with transmission).

# **Women's safety and domestic abuse during COVID-19**

A circular was issued in March 2021 to remind contractors of the key signs of domestic abuse and the services that are available for women. Although these services are not exclusively there for or just needed by women, they are essential in supporting women who are in these distressing and sometimes dangerous situations.

#### **Public Awareness Campaign**

The College of Optometrists has re-released one of the best known and most popular works of English literature fiction - Alice's Adventures in Wonderland - with entirely blurred text and illustrations. This is part of a public awareness [campaign](https://www.college-optometrists.org/the-college/media-hub/news-listing/can-t-see-through-the-looking-glass.html), after research revealed that up to 23% of parents don't take their children to get their eyes tested.

[https://www.college-optometrists.org/the-college/media-hub/news-listing/can-t-see-through-the](https://www.college-optometrists.org/the-college/media-hub/news-listing/can-t-see-through-the-looking-glass.html)[looking-glass.html](https://www.college-optometrists.org/the-college/media-hub/news-listing/can-t-see-through-the-looking-glass.html)

# **Sending Post to NHS England Offices**

As NHSEI South East Optometry Team members have not worked out of Regional Team office since 23 March 2020, we remind you not to post any correspondence, but to email us: [ENGLAND.southeastoptometry@nhs.net](mailto:ENGLAND.southeastoptometry@nhs.net)

For security and confidentiality, all communications should now be via email using NHS.net. Our details can be found in the attached South East Region Contact Information.

## **NHSmail Applications**

The process to apply for an NHSmail account can be found via the link: <https://forms.office.com/r/SzaDjwpZxM>

## **PCSE Useful Links**

- **Contact us and enquiries form**[: https://pcse.england.nhs.uk/contact-us/](https://pcse.england.nhs.uk/contact-us/)
- **Ophthalmic Payments:** <https://pcse.england.nhs.uk/services/ophthalmic-payments/>
- **Online video guides on how to use PCSE Online:** <https://www.youtube.com/playlist?list=PLeq8Ar-XhC90-u56RxZODVJ1HEpTozMk6>
- **[PCSE Online User Guides:](https://pcse.england.nhs.uk/services/ophthalmic-payments/#GOSClaims)** [https://pcse.england.nhs.uk/media/1646/19416-ophthalmic](https://pcse.england.nhs.uk/media/1646/19416-ophthalmic-main-user-guide_v3.pdf)[main-user-guide\\_v3.pdf](https://pcse.england.nhs.uk/media/1646/19416-ophthalmic-main-user-guide_v3.pdf)
- **Getting started with PCSE Online:** [https://www.youtube.com/playlist?list=PLeq8Ar-](https://www.youtube.com/playlist?list=PLeq8Ar-XhC90Ouhsq_Tdx5HngzrhW3JZj)[XhC90Ouhsq\\_Tdx5HngzrhW3JZj](https://www.youtube.com/playlist?list=PLeq8Ar-XhC90Ouhsq_Tdx5HngzrhW3JZj)
- **Filling Out GOS paper claims correctly:** [https://pcse.england.nhs.uk/media/2732/nhse\\_paper\\_gos\\_forms\\_explained\\_v10.pdf](https://pcse.england.nhs.uk/media/2732/nhse_paper_gos_forms_explained_v10.pdf)

## **Free PPE**

Although you may have an nhs.net account, you may not have registered to access free PPE through the PPE Portal. In order that you can access free PPE, please go to: [https://forms.office.com/Pages/ResponsePage.aspx?id=ggRtz7GGiE-](https://forms.office.com/Pages/ResponsePage.aspx?id=ggRtz7GGiE-MDDtN5MtALMPHR2CkIDJBvKYSsPysXllUREg1OVdXM1NORE01NzZUSzdRU1NON0VYTSQlQCN0PWcu)[MDDtN5MtALMPHR2CkIDJBvKYSsPysXllUREg1OVdXM1NORE01NzZUSzdRU1NON0VYTSQlQCN0PWc](https://forms.office.com/Pages/ResponsePage.aspx?id=ggRtz7GGiE-MDDtN5MtALMPHR2CkIDJBvKYSsPysXllUREg1OVdXM1NORE01NzZUSzdRU1NON0VYTSQlQCN0PWcu) [u](https://forms.office.com/Pages/ResponsePage.aspx?id=ggRtz7GGiE-MDDtN5MtALMPHR2CkIDJBvKYSsPysXllUREg1OVdXM1NORE01NzZUSzdRU1NON0VYTSQlQCN0PWcu)

Complete the online notification of your NHS Email Address and you will receive confirmation acknowledgement. It can then take up to 2 weeks for you to receive an invitation to join the PPE Portal. You will receive an email invite to register on the portal from the PPE Dedicated Supply Channel (please note this email address does not accept incoming emails): [ppe.dedicated.supply.channel@notifications.service.gov.uk](mailto:ppe.dedicated.supply.channel@notifications.service.gov.uk).

You are asked to check your mailboxes and junk mail folders for this email, this may include your NHS mail account or the email address they have registered with NHS BSA as this database was used to obtain contact email addresses. If you cannot find this email or are having any difficulties in registering, please contact the portal customer service team: 0800 876 6802.

You are encouraged to register promptly to ensure you can order your full supply of Covid related PPE from a central inventory. Order limits have been set according to patient activity levels but if you feel your limit is incorrect, you can contact the portal customer service team: 0800 876 6802.

Orders through the portal should arrive within 48 hours if placed before 1pm. Orders placed after 1pm will be subject to an additional 24-hours. Information on what items are available for your sector and size are available on the DHSC guidance page[: https://www.gov.uk/guidance/ppe-portal](https://www.gov.uk/guidance/ppe-portal-how-to-order-emergency-personal-protective-equipment)[how-to-order-emergency-personal-protective-equipment](https://www.gov.uk/guidance/ppe-portal-how-to-order-emergency-personal-protective-equipment)

# **6 Steps to getting free PPE:**

- 1. If you are eligible, you'll receive an email invite to the PPE portal
- 2. Register with the email address the invite was sent to
- 3. Receive a link to confirm registration
- 4. Click on the link and create your password
- 5. Order your COVID-19 PPE
- 6. PPE is delivered directly to the address supplied to us

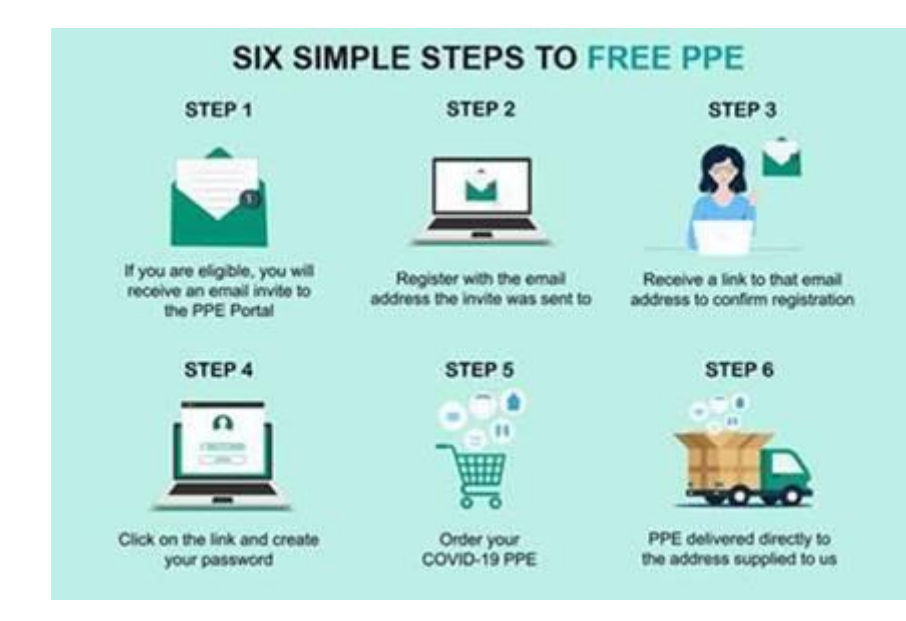

Best wishes,

## **South East Optometry Commissioning Team NHS England and NHS Improvement - South East Region**

e: [england.southeastoptometry@nhs.net](mailto:england.southeastoptometry@nhs.net) w[: www.england.nhs.uk](http://www.england.nhs.uk/) an[d www.improvement.nhs.uk](http://www.improvement.nhs.uk/)

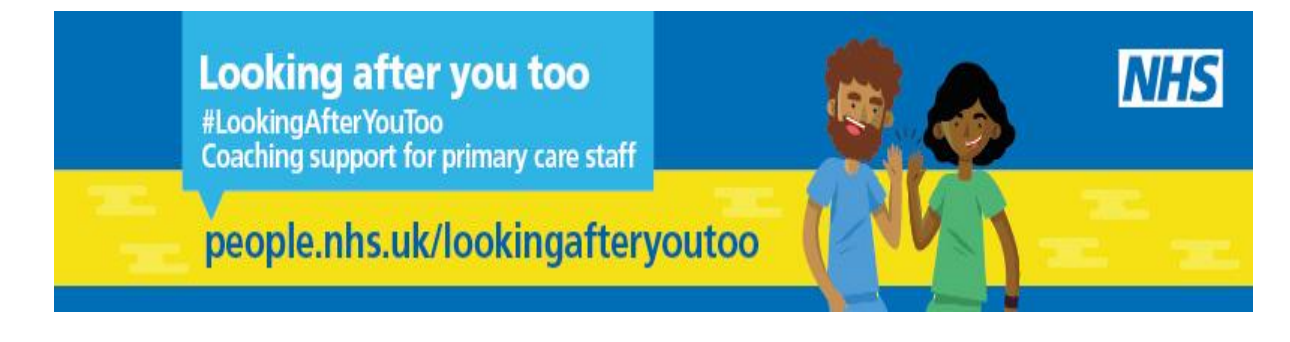